### 6.837 Introduction to Computer Graphics

#### Luxo Jr.

- Pixar Animation Studios, 1986
- Director: John Lasseter

6.837 Fall 04 – Durand & Cutler

6.837 Fall 04 - Durand & Cutler Plan • Introduction • Overview of the Semester • Administrivia • Iterated Function Systems (Fractals) 6.837 Fall 04 – Durand & Cutler Team • Lecturers – Frédo Durand – Barb Cutler • TA – Rob Jagnow • Course secretary – Bryt Bradley • 6.837-staff@graphics.csail.mit.edu • 6.837-ta@graphics.csail.mit.edu

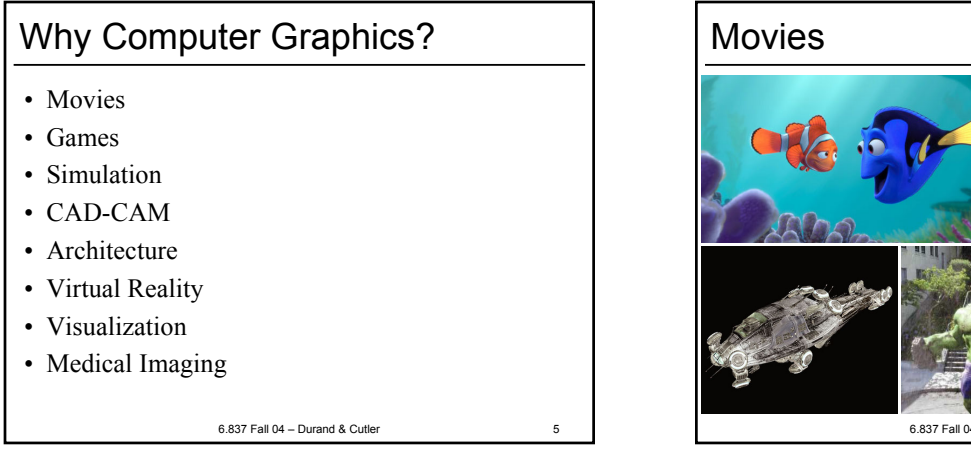

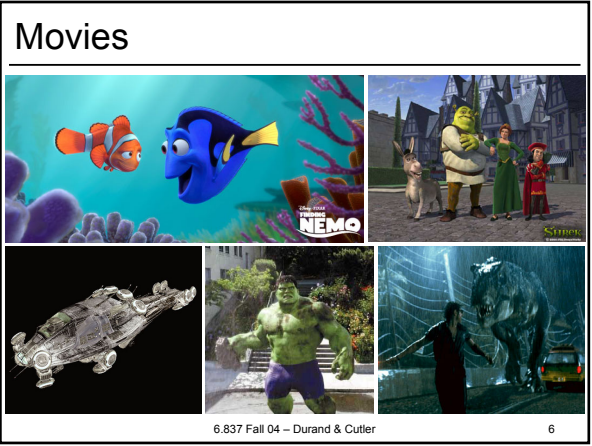

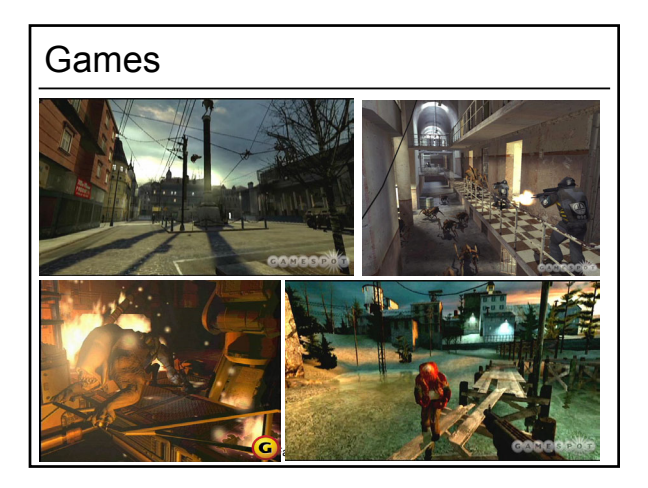

# 6.837 Fall Of Catholic State 8.837 Fall Of Cutler 8.837 Fall Of Cut Simulation

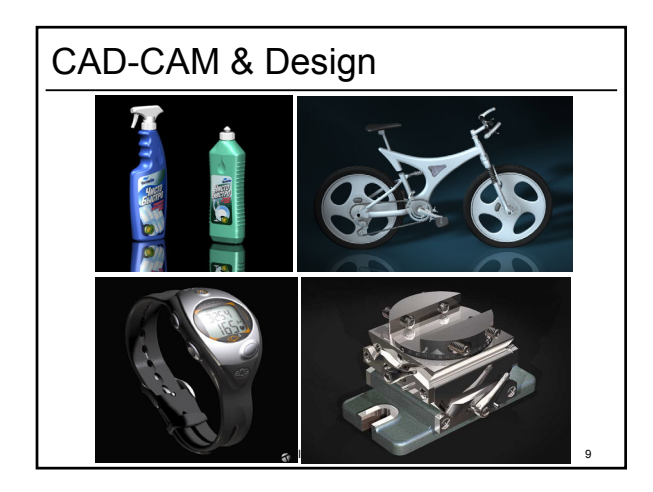

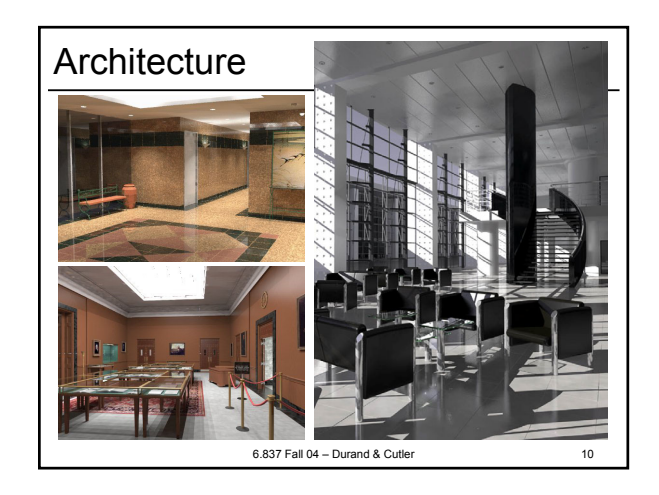

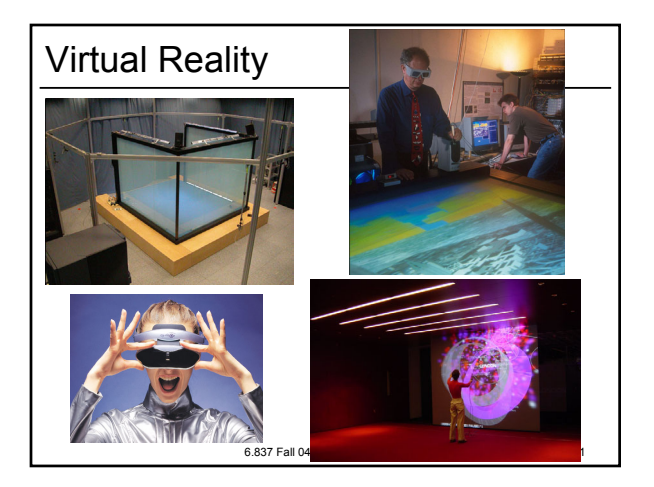

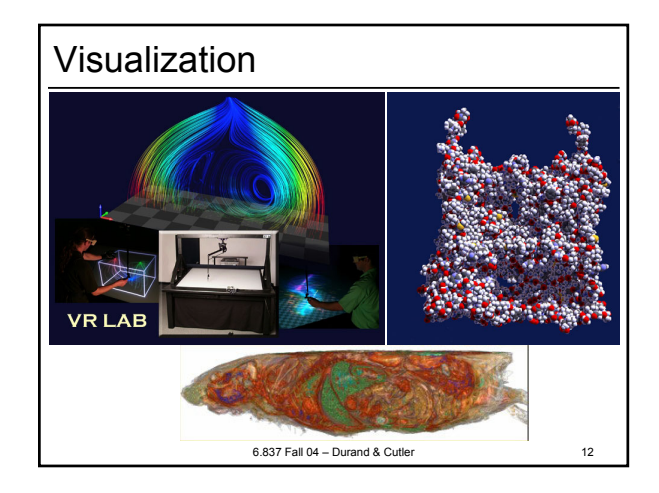

# $\overline{\phantom{a}}$  and  $\overline{\phantom{a}}$  and  $\overline{\phantom{a}}$  and  $\overline{\phantom{a}}$  13 Medical Imaging

#### What you will learn in 6.837

- Fundamentals of computer graphics algorithms
- How to implement most of the applications just shown
- How graphics APIs and the graphics hardware work

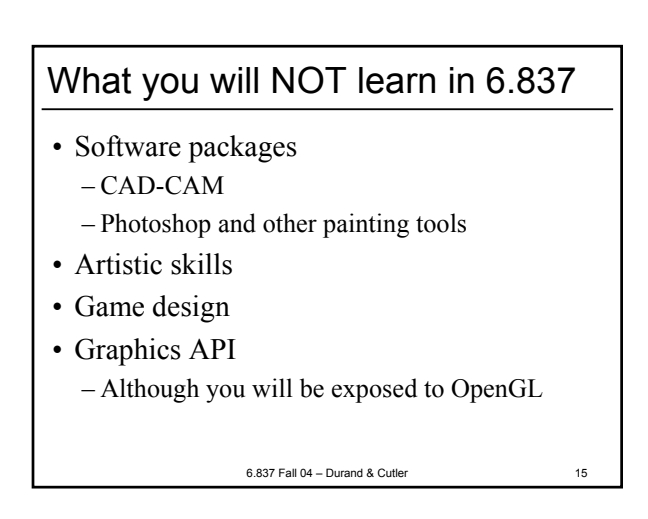

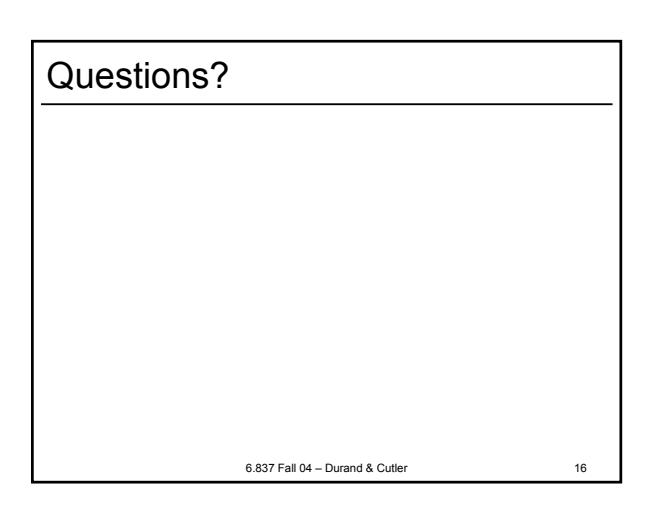

6.837 Fall 04 – Durand & Cutler 14

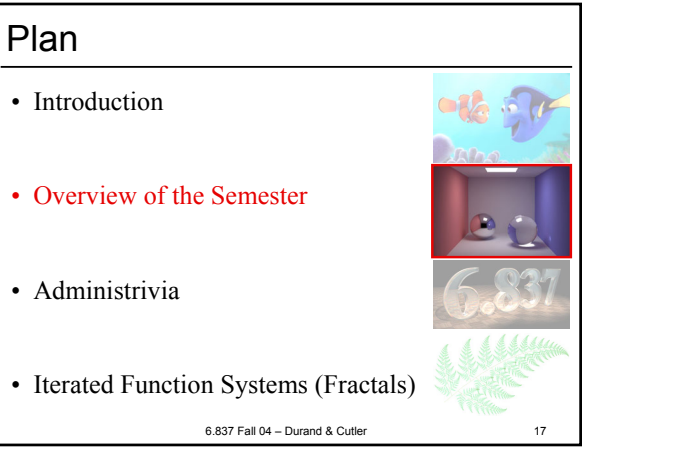

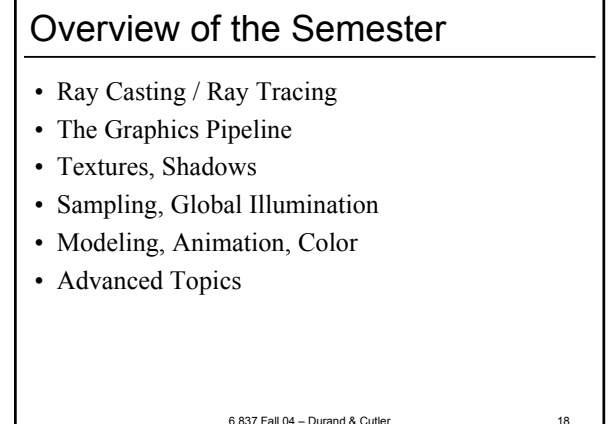

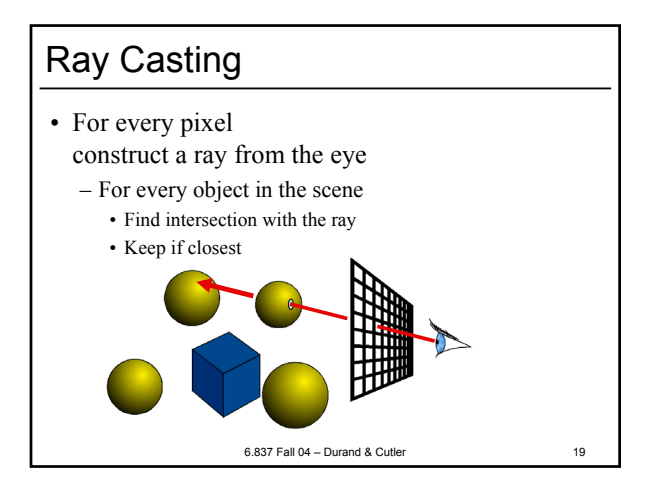

### Ray Tracing • Shade (interaction of light and material) • Secondary rays (shadows, reflection, refraction

6.837 Fall 04 – Durand & Cutler 20

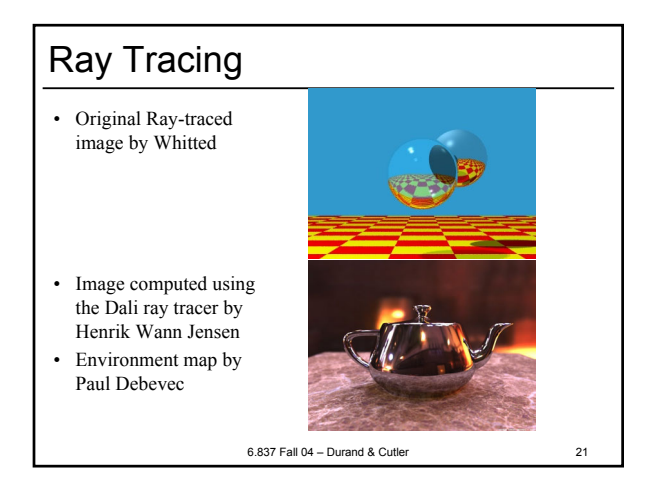

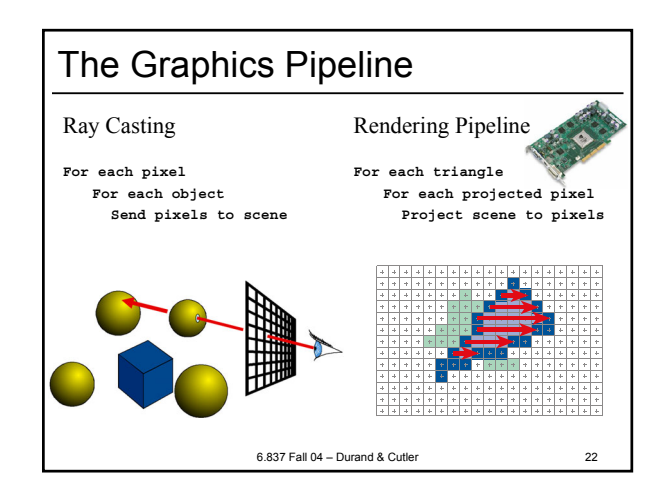

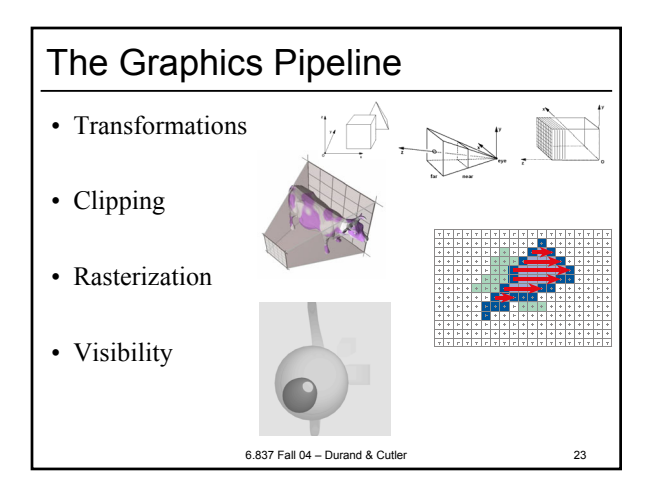

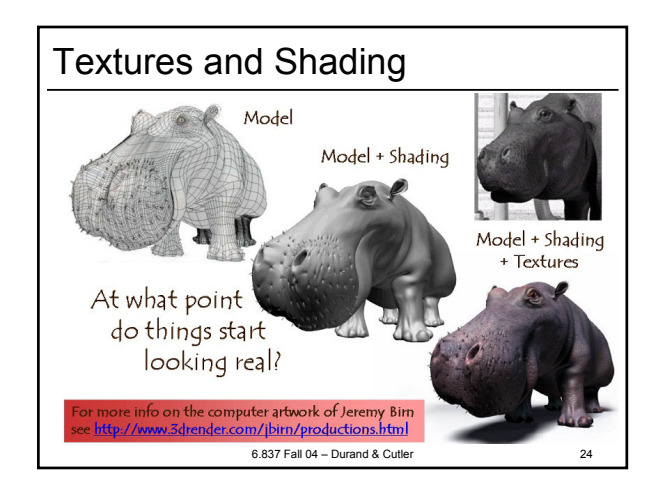

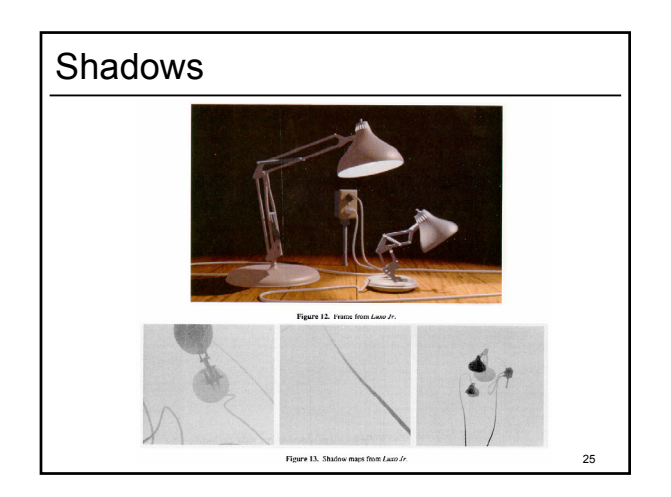

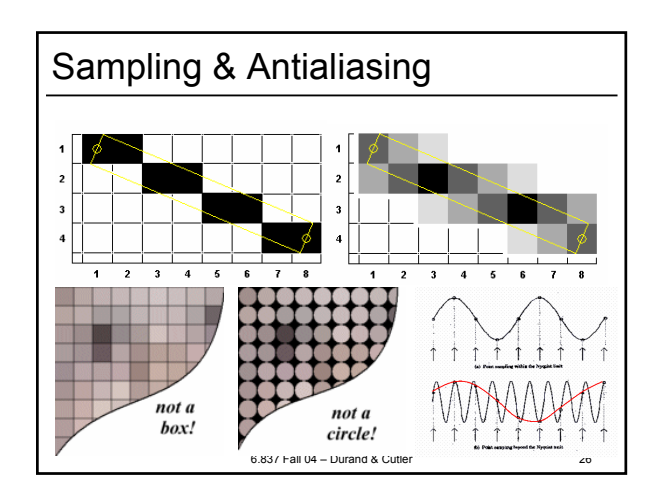

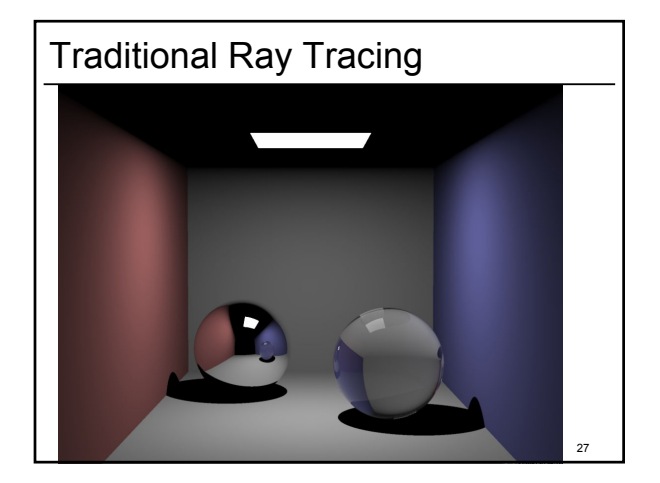

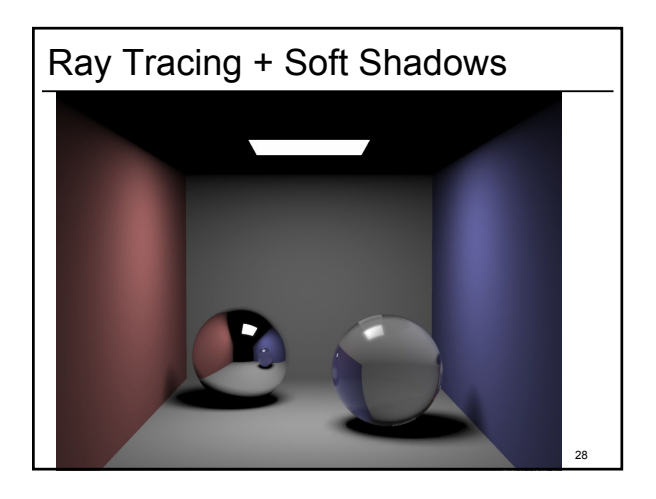

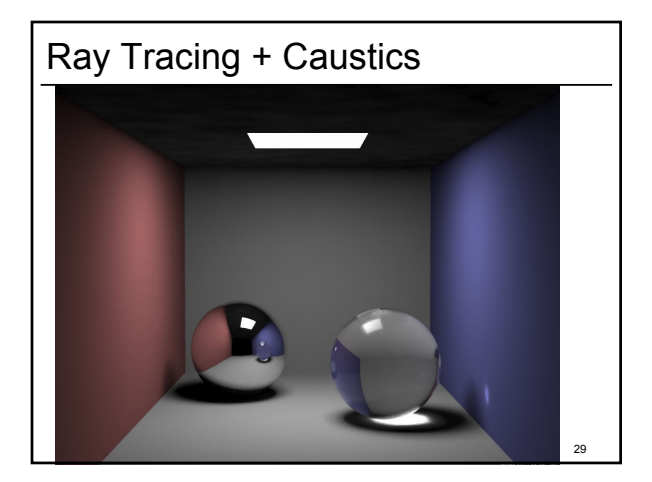

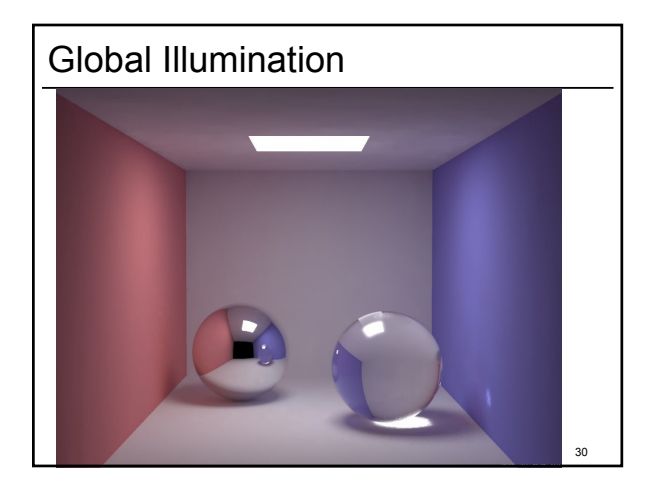

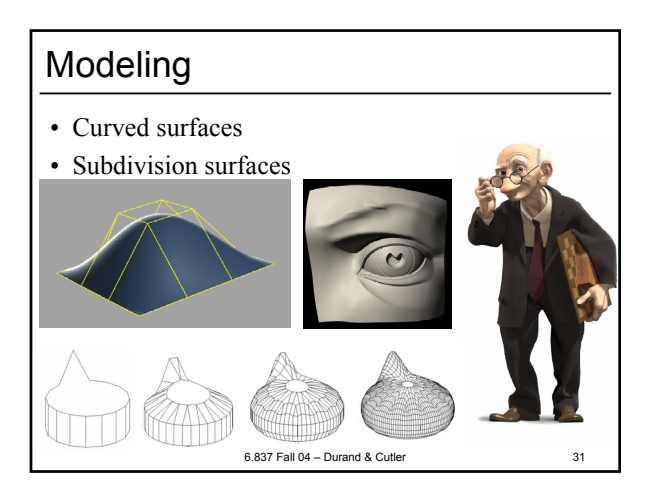

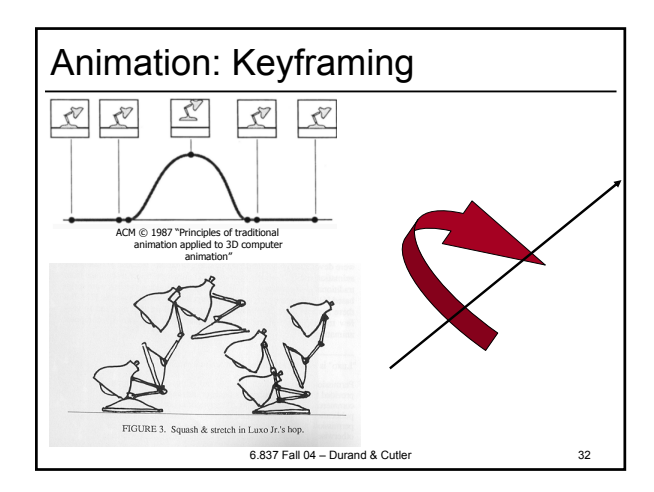

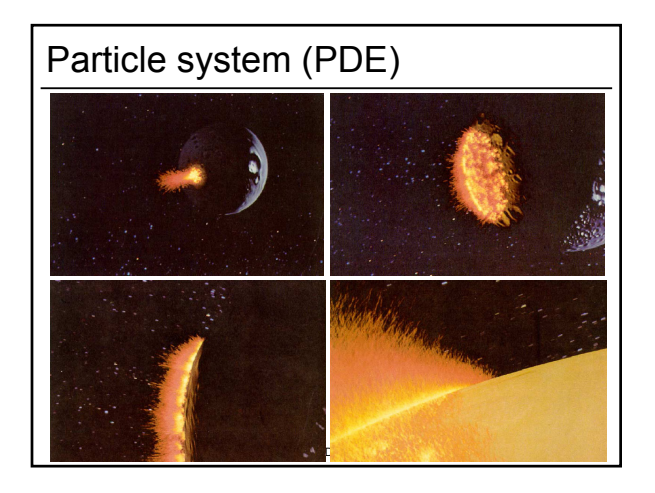

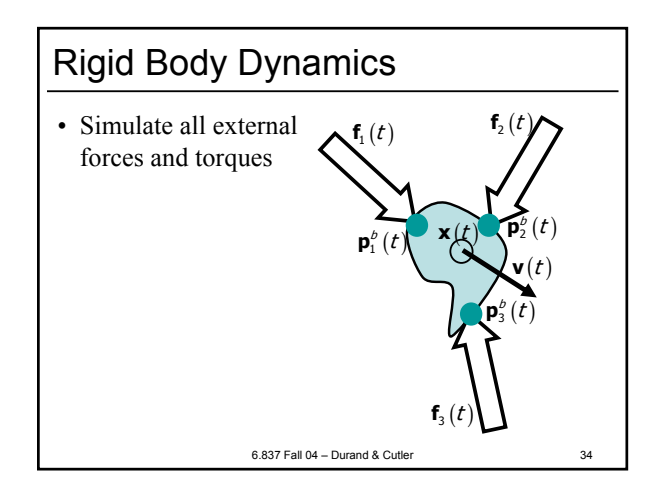

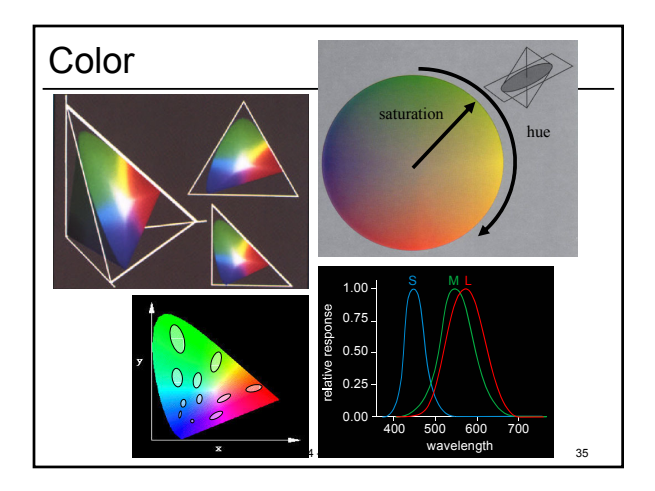

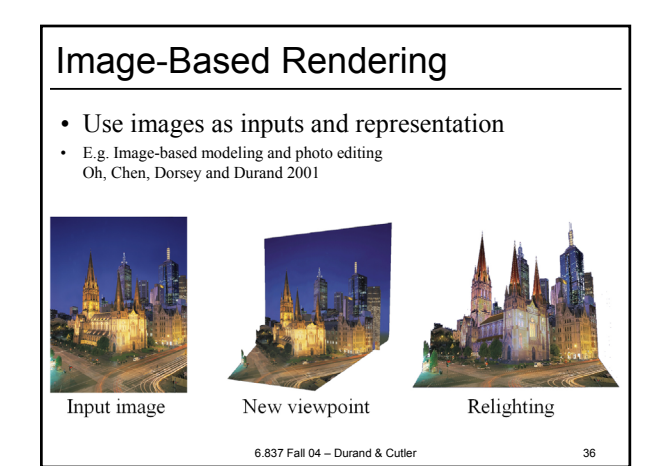

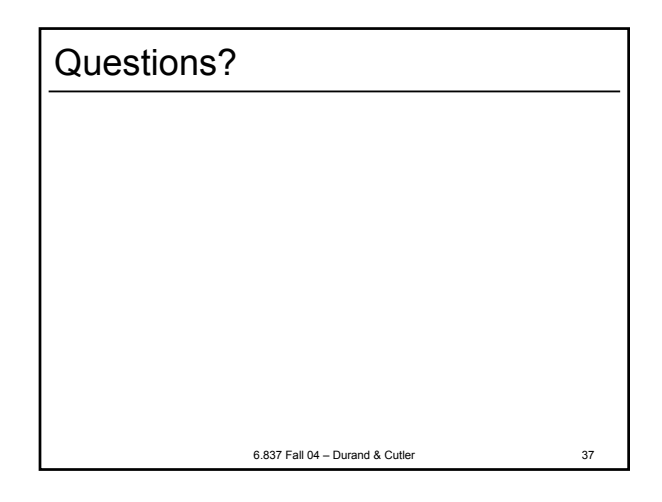

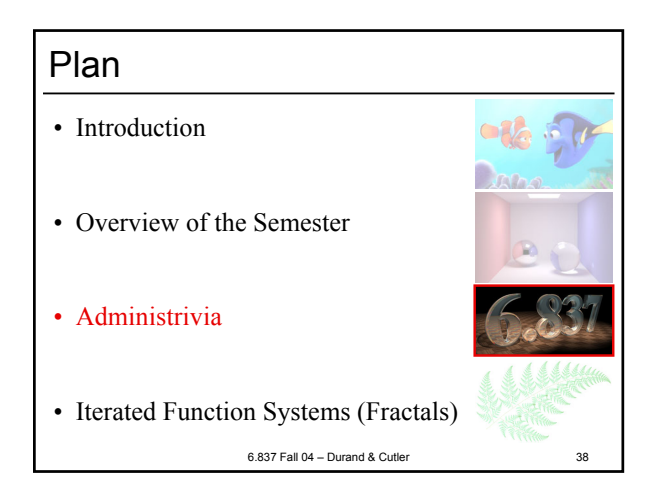

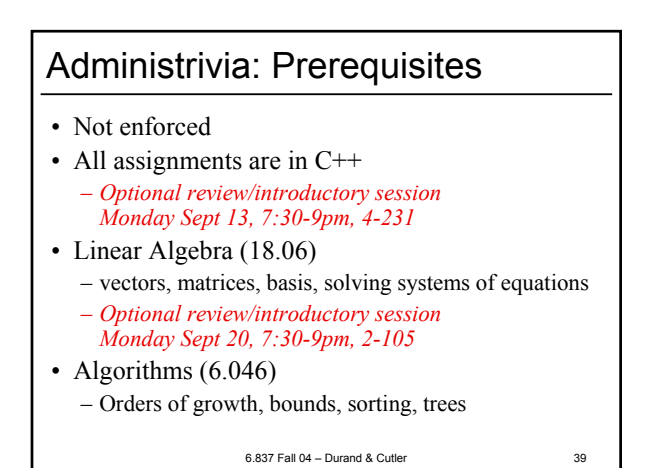

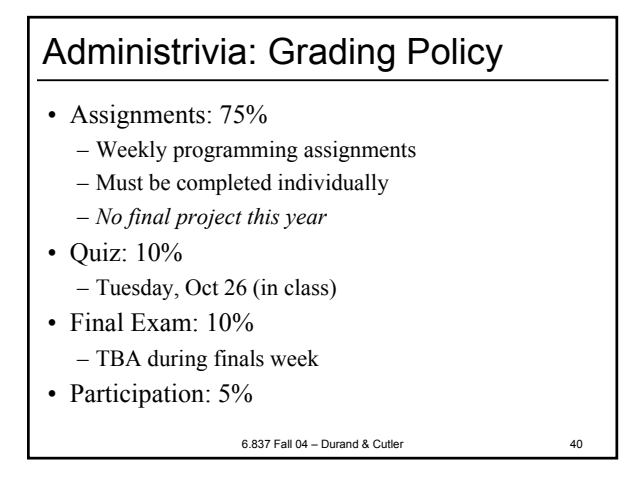

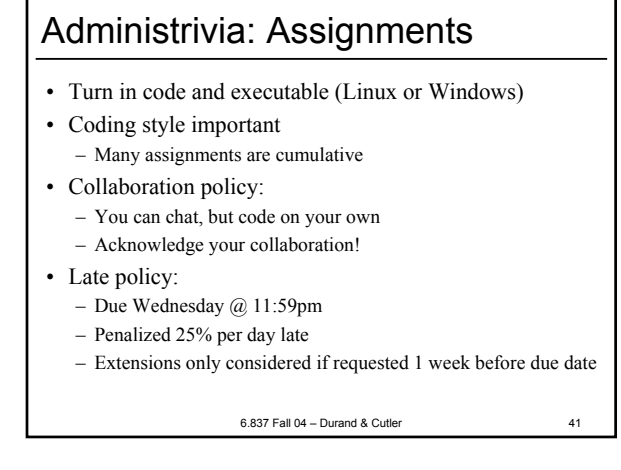

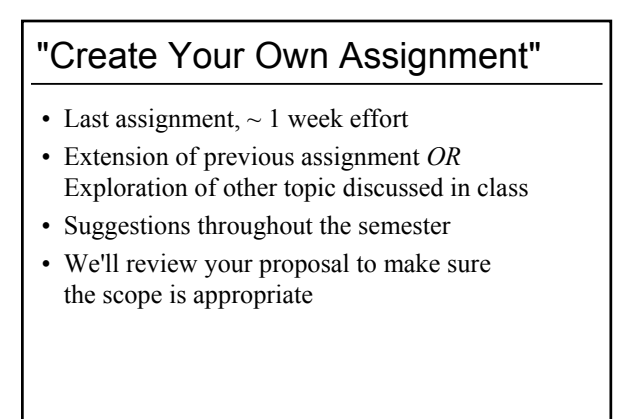

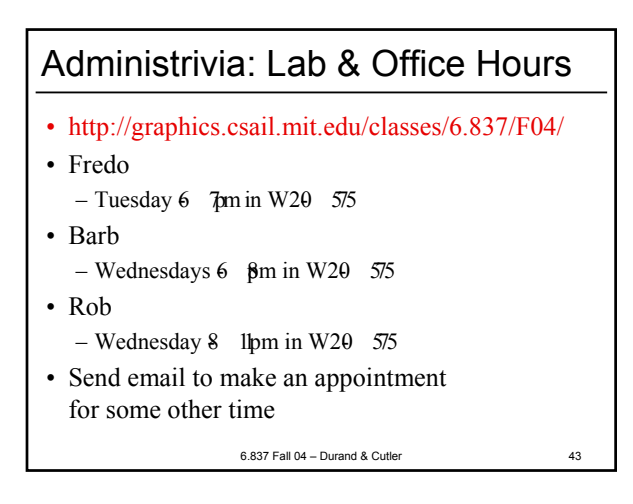

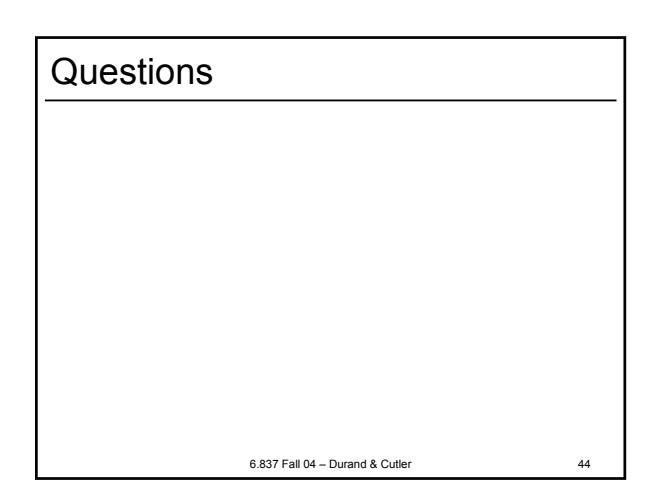

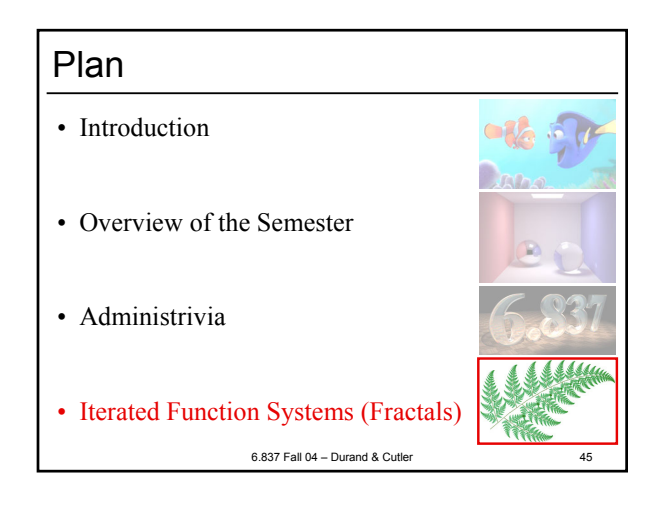

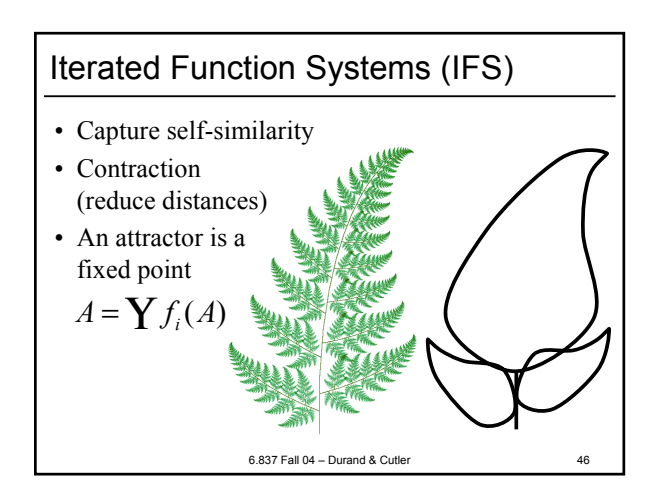

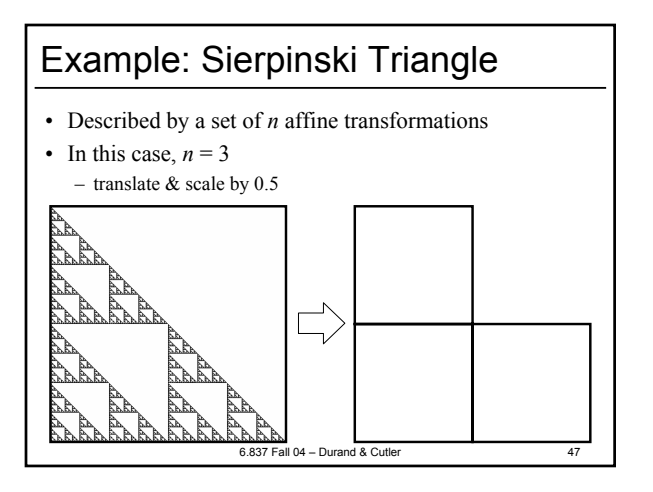

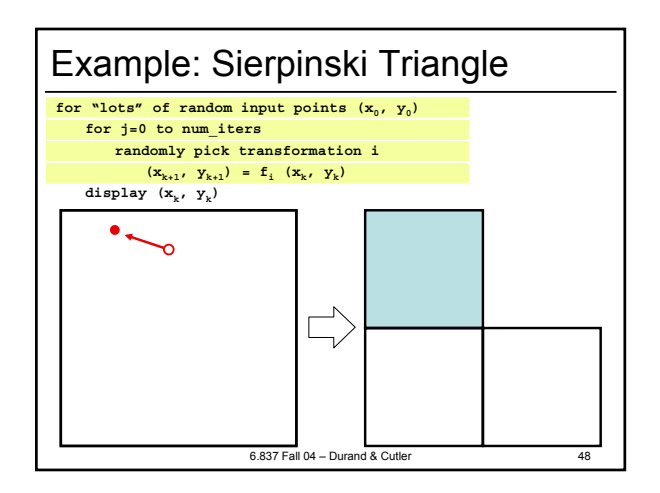

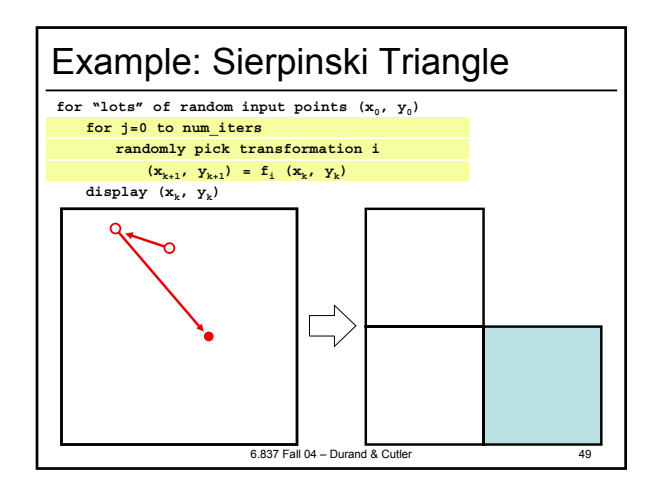

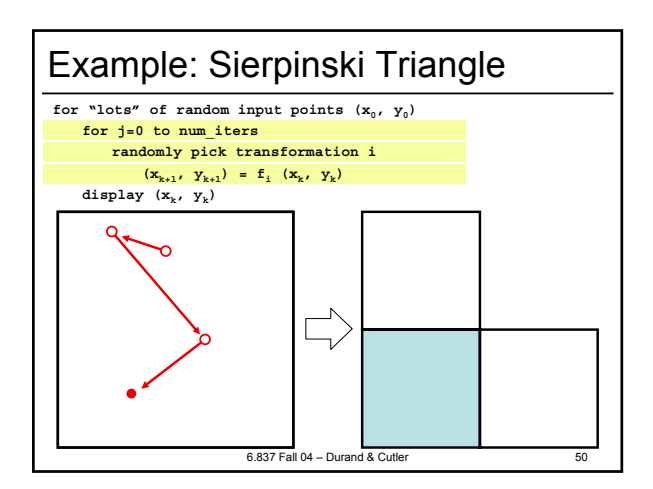

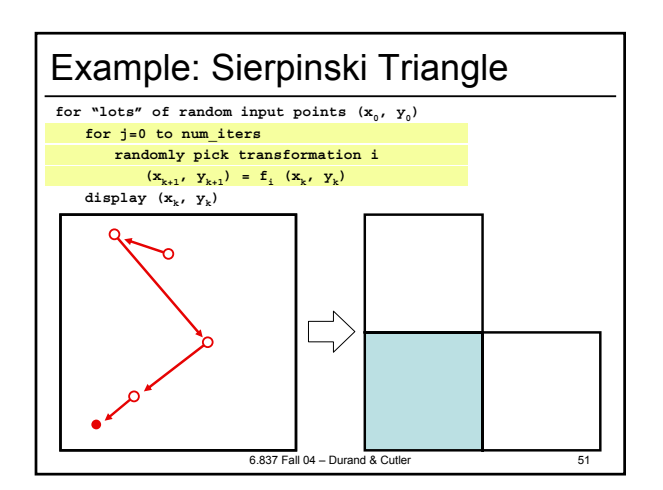

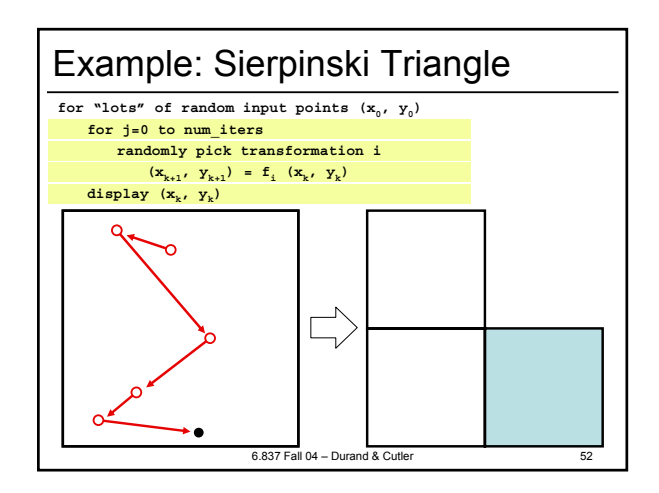

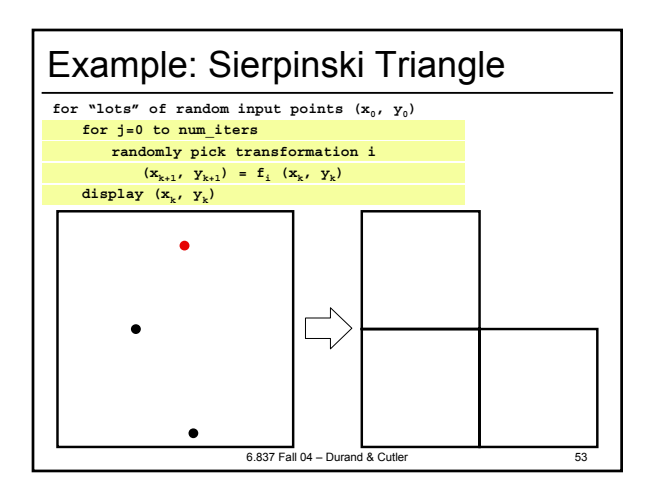

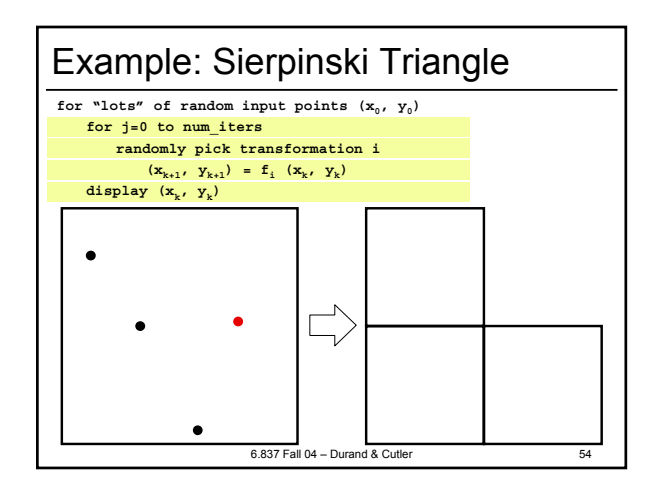

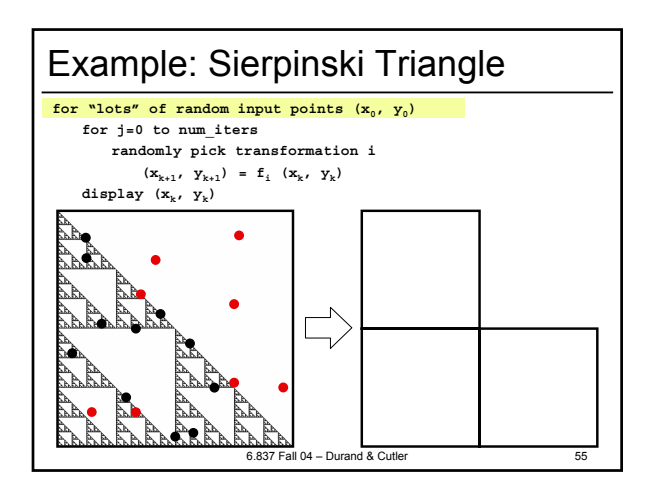

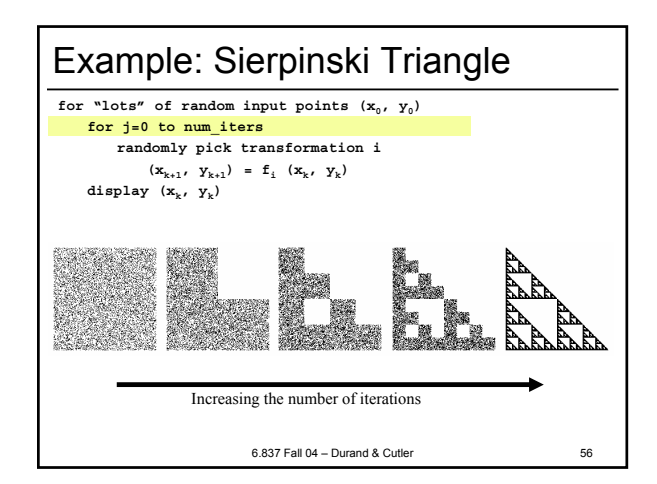

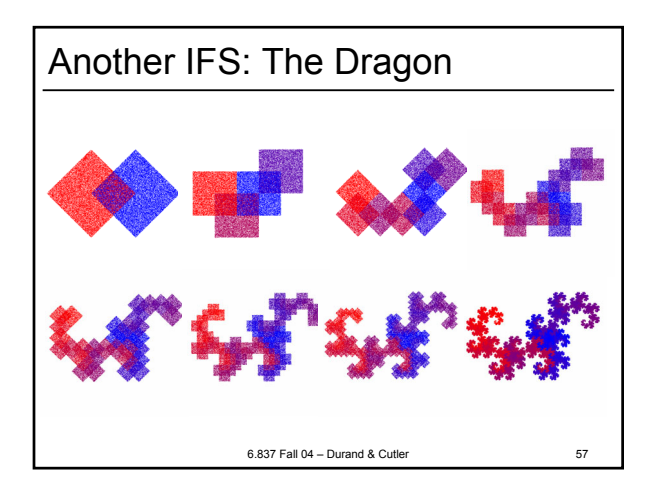

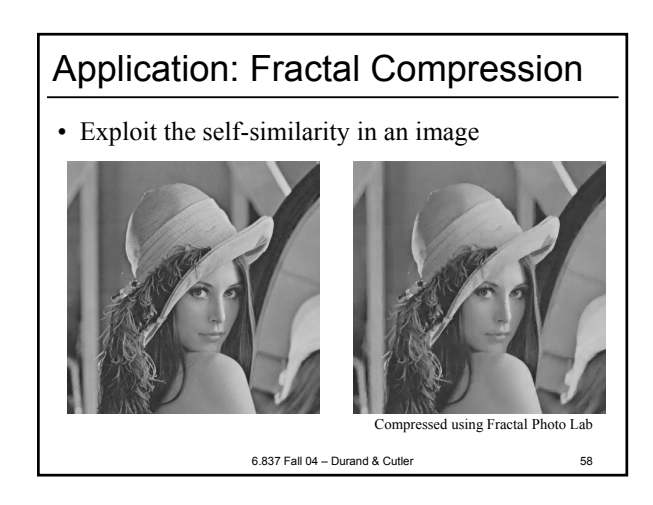

### 6.837 Fall 04 – Durand & Cutler 59 Assignment 0: IFS • Get familiar with: – C++ environment – Vector, Matrix & Image classes • Due Wednesday Sept 15 at 11:59pm • Optional C++ review/introductory session Monday Sept 13, 7:30-9pm, 4-231 • http://graphics.lcs.mit.edu/classes/6.837/F03/

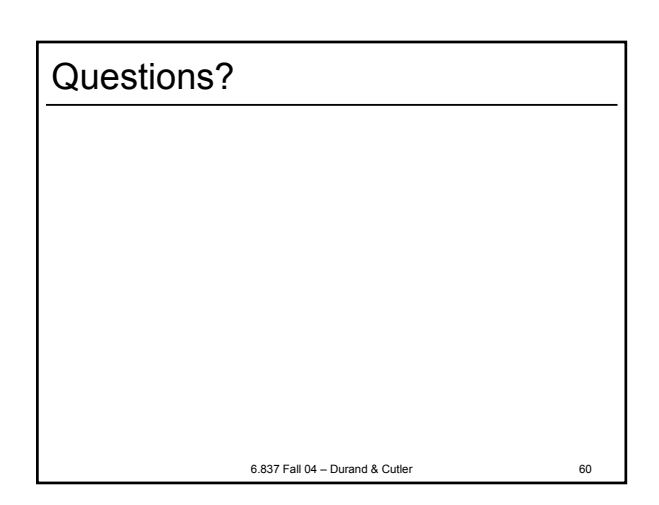